Twitter in the contract of the contract of  $\mathbb{Z}$ 更新日:2015/07/ 3 【Twitter】<br>モジュールの概要】 下記のことが可能となります。 あみ込む。 認し、新しいユーザーをフォローする。 **DEDUX** コミュニケーション デザイン サイト基本設定 メンバー管理 ファイルマネージャ ×, アンケート コンント管理 トラックバック 指管理  $\sim$ 予約管理 81  $\mathbb{Z}$ E  $\circ$   $\circ$ 搜票 Twitter カート ックします。 コンテンツ更新 コミュニケーション デザイン サイト基本設定 メンバー管理 ファイルマネージャ G アカウント ウントー覧 トの一覧です。 Twitter クします。 アカウント追<mark>す</mark> ウント詳細 。<br>X下のアイコンをクリックして下さい。<br>E. ログインしてい<del>ろマカウントが発</del> ⊕ Sign in with **Lwitter** 

りックします。

アカウントを利用 ますか?

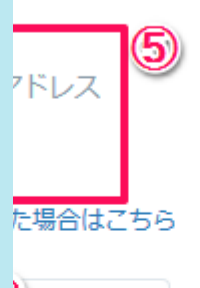

リャンセル

りことができます。 を見る。 る、新しくフォローする

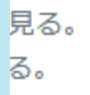

しますので、[ユーザー名、またはメールアドレス]と[パスワード]を入力します。 りックします。

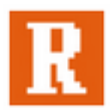

**RCMS** 開発者:株式会社ディバータ www.r-cms.jp/

RCMS is Contents Management System.